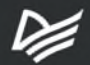

# C# 10 и .NET 6

Современная кросс-платформенная разработка

BT

# Шестое издание

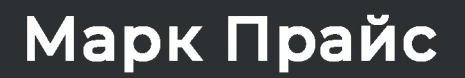

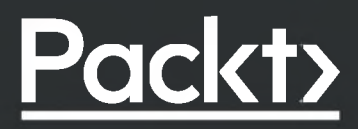

# Краткое содержание

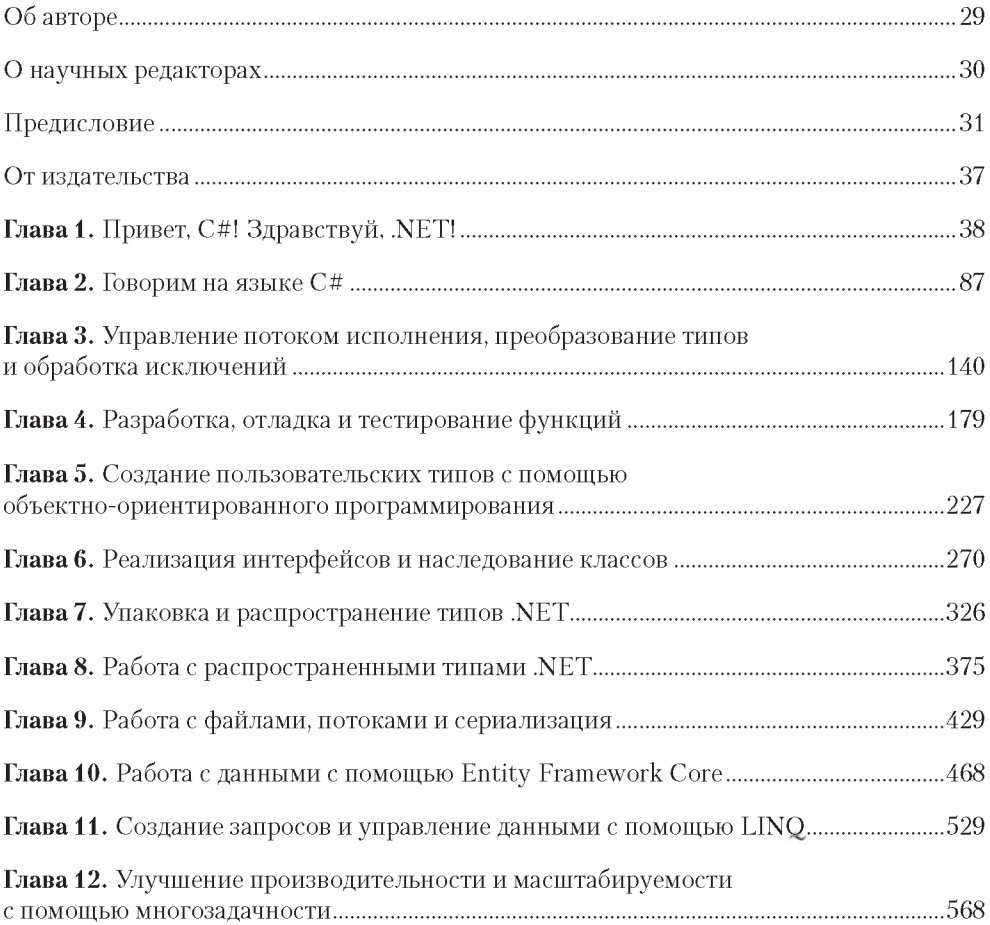

# **6** Краткое содержание

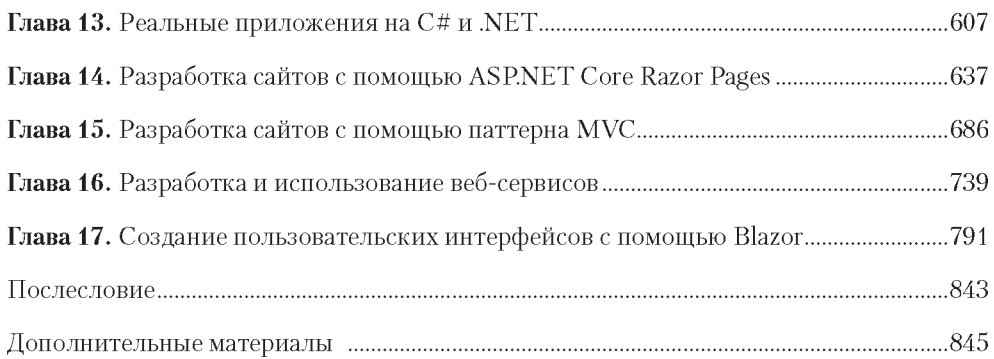

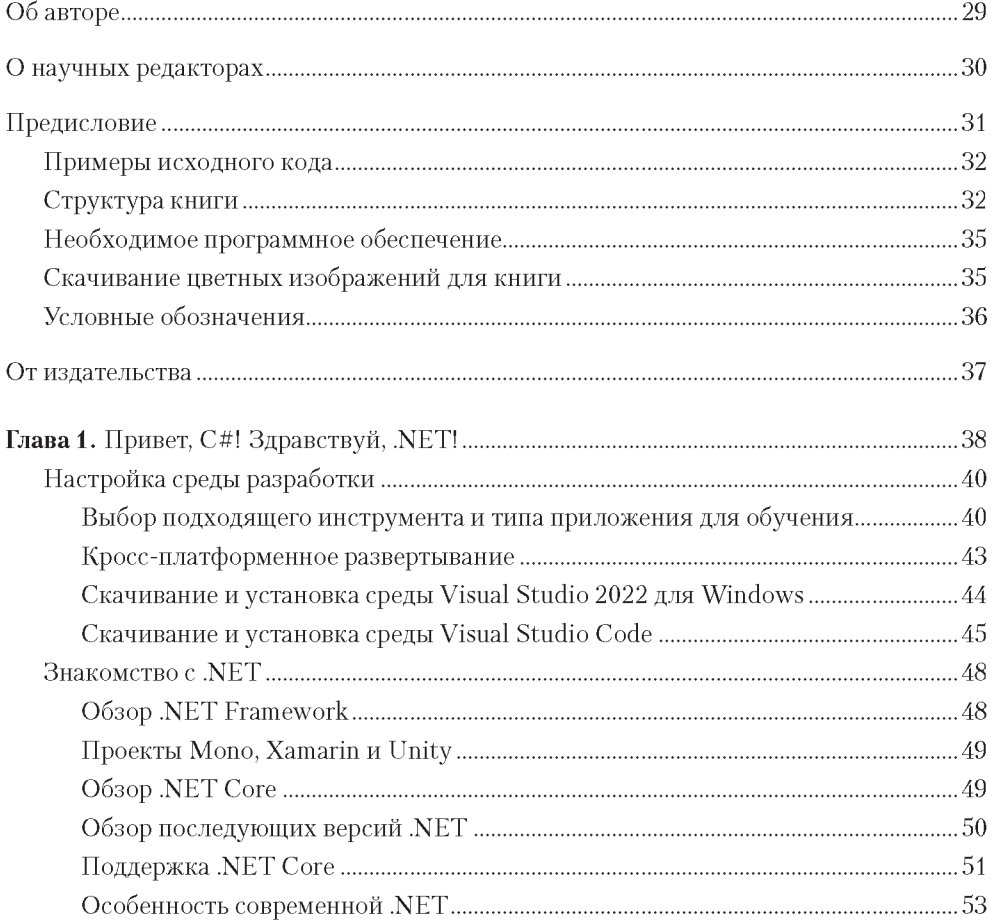

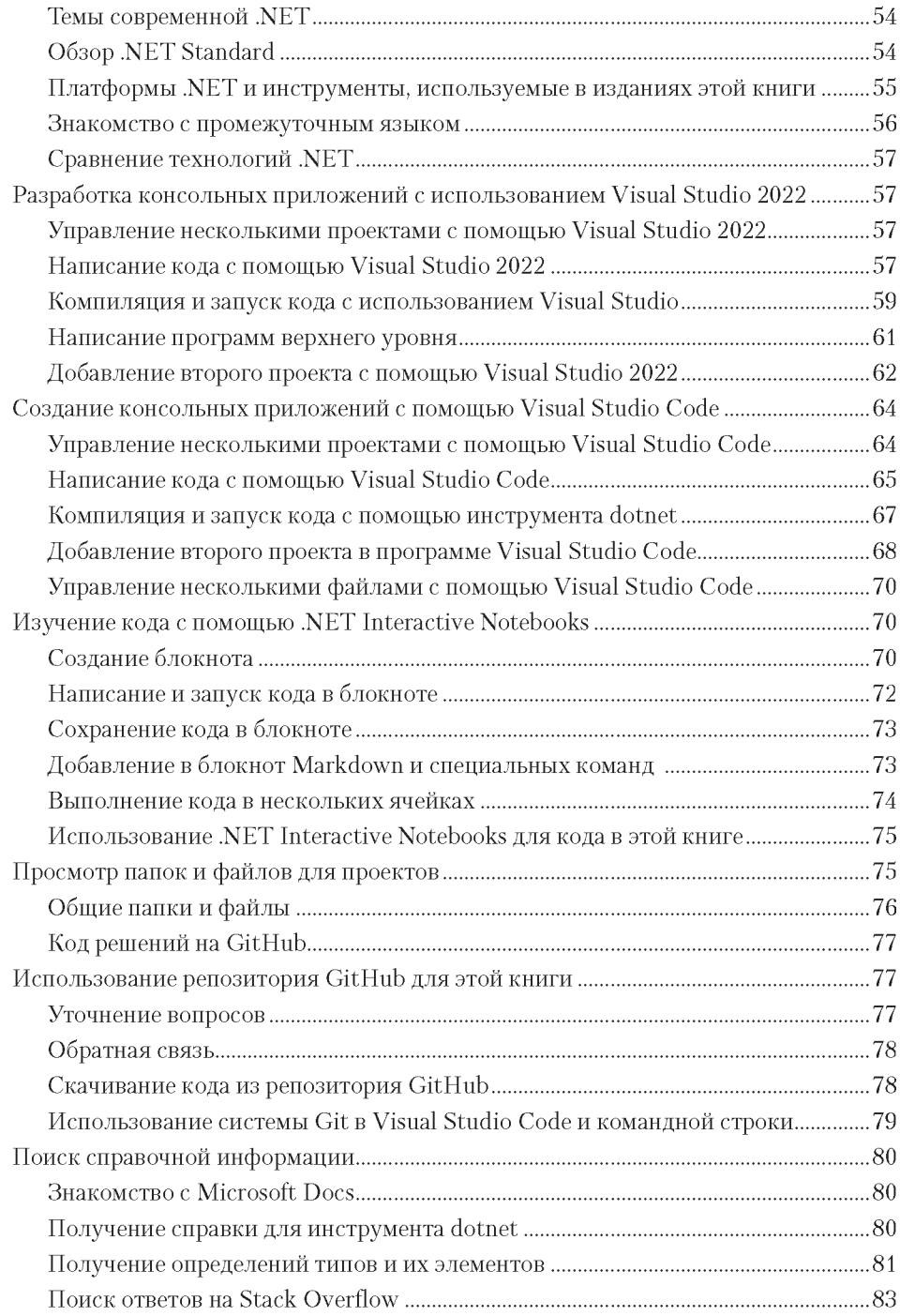

#### $\mathbf{9}$ Оглавление

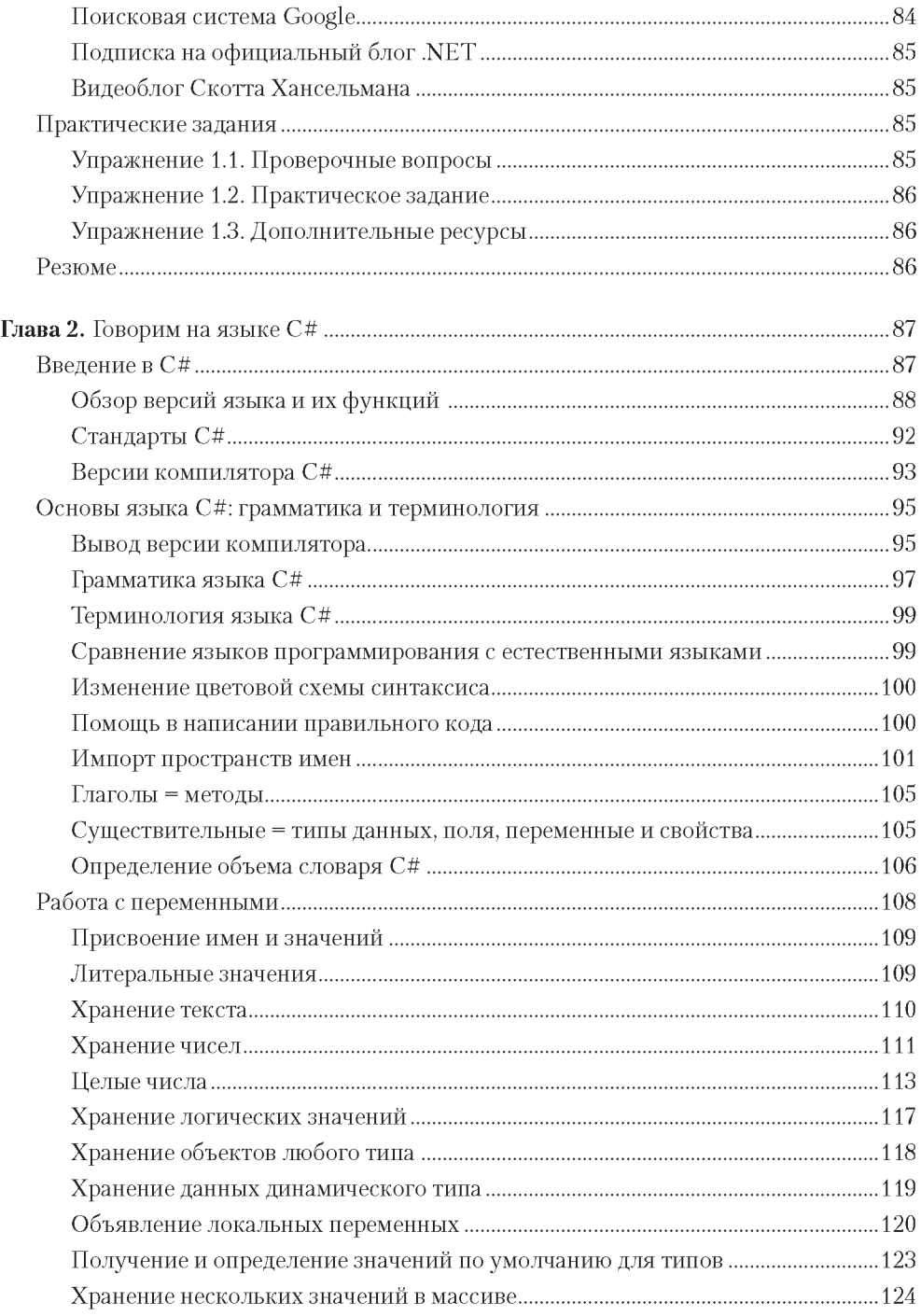

#### $10<sub>1</sub>$ Оглавление

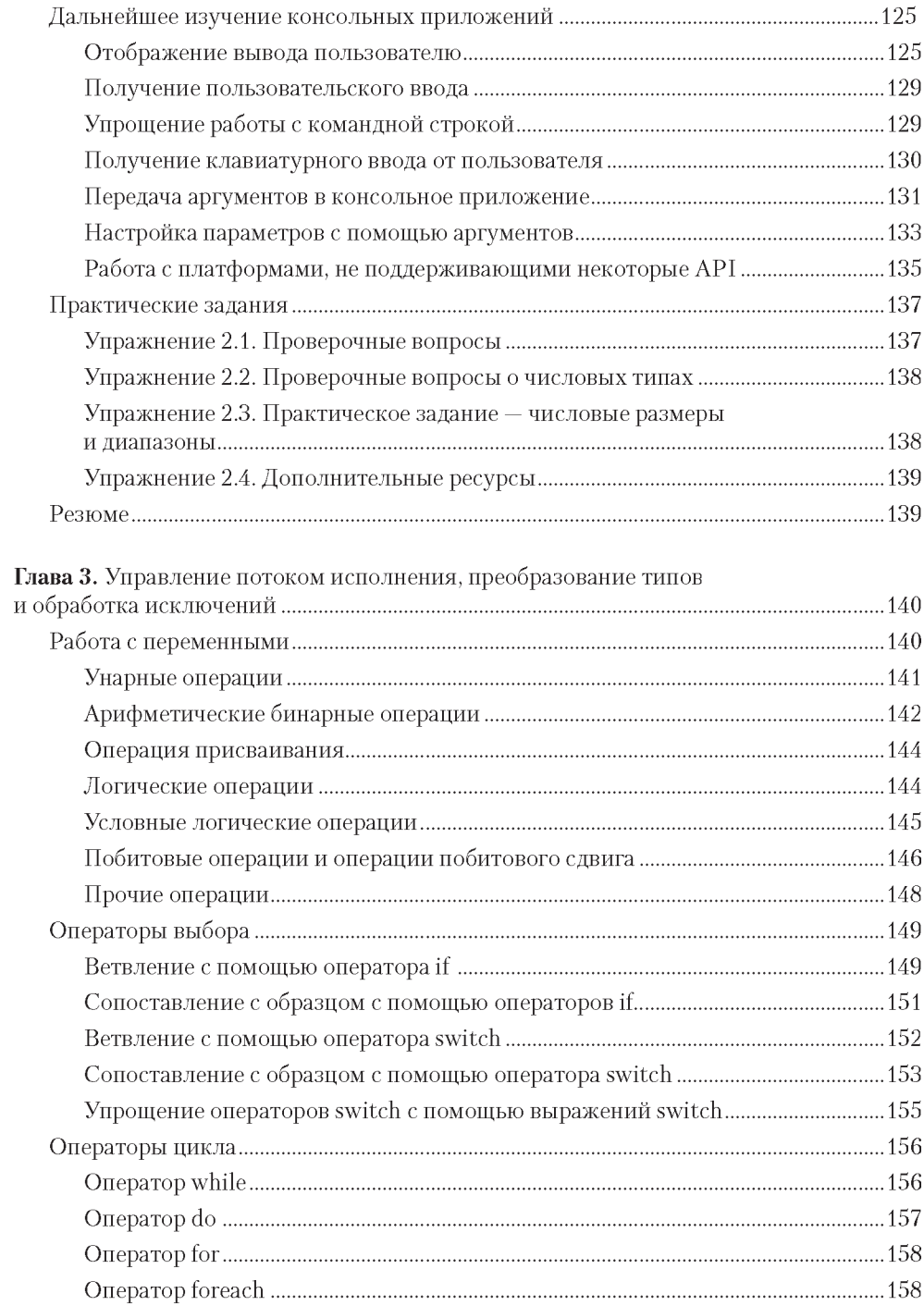

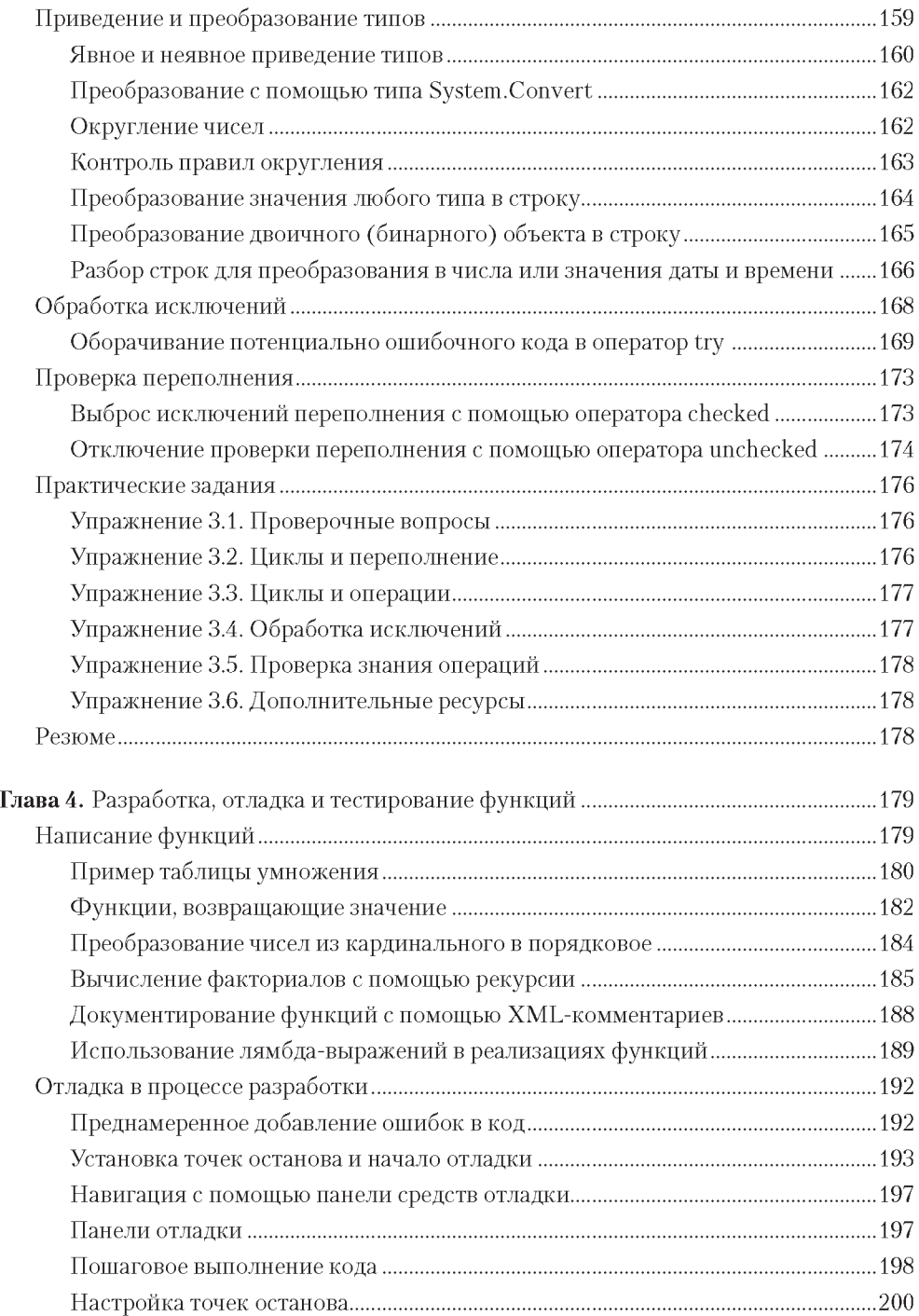

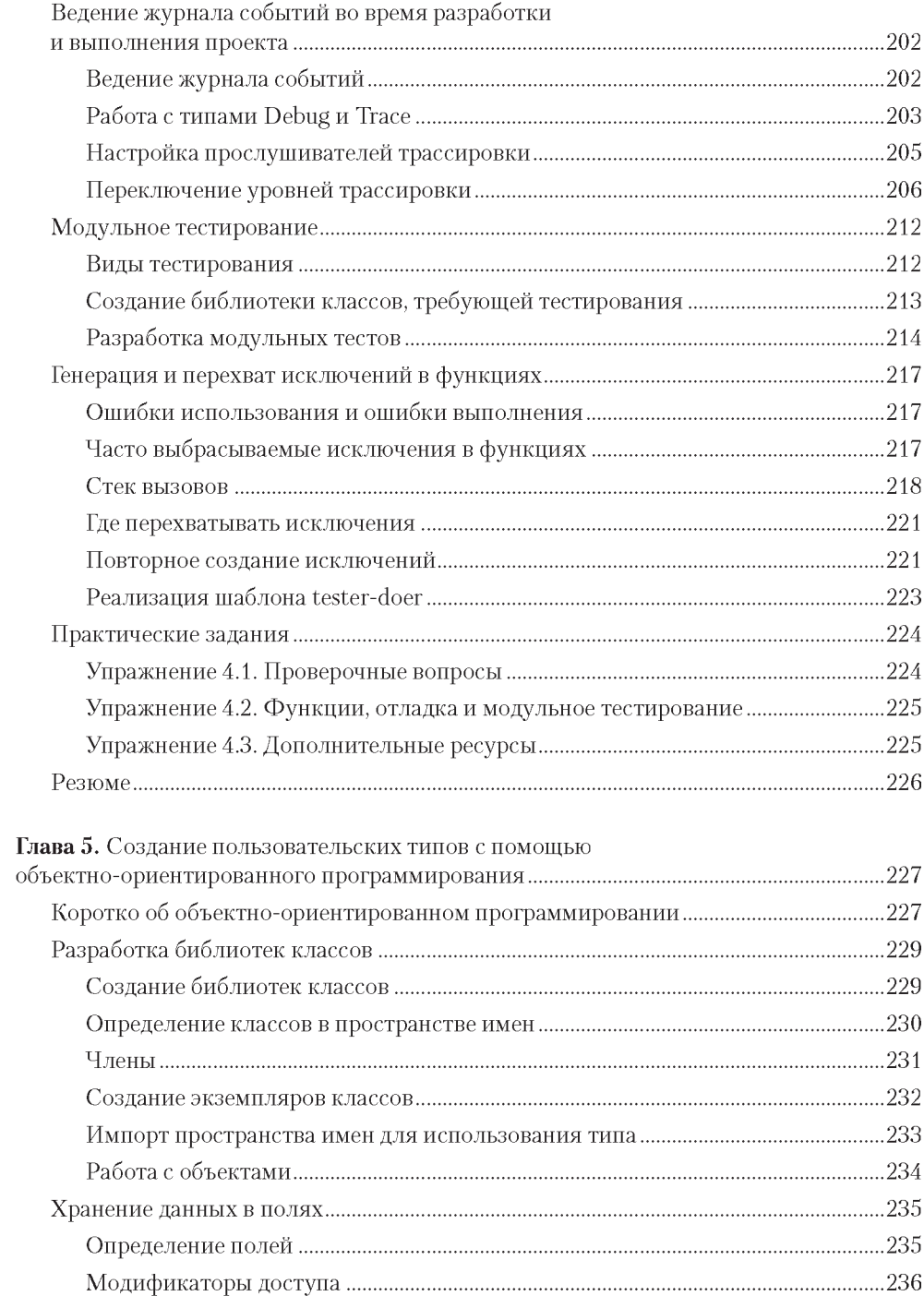

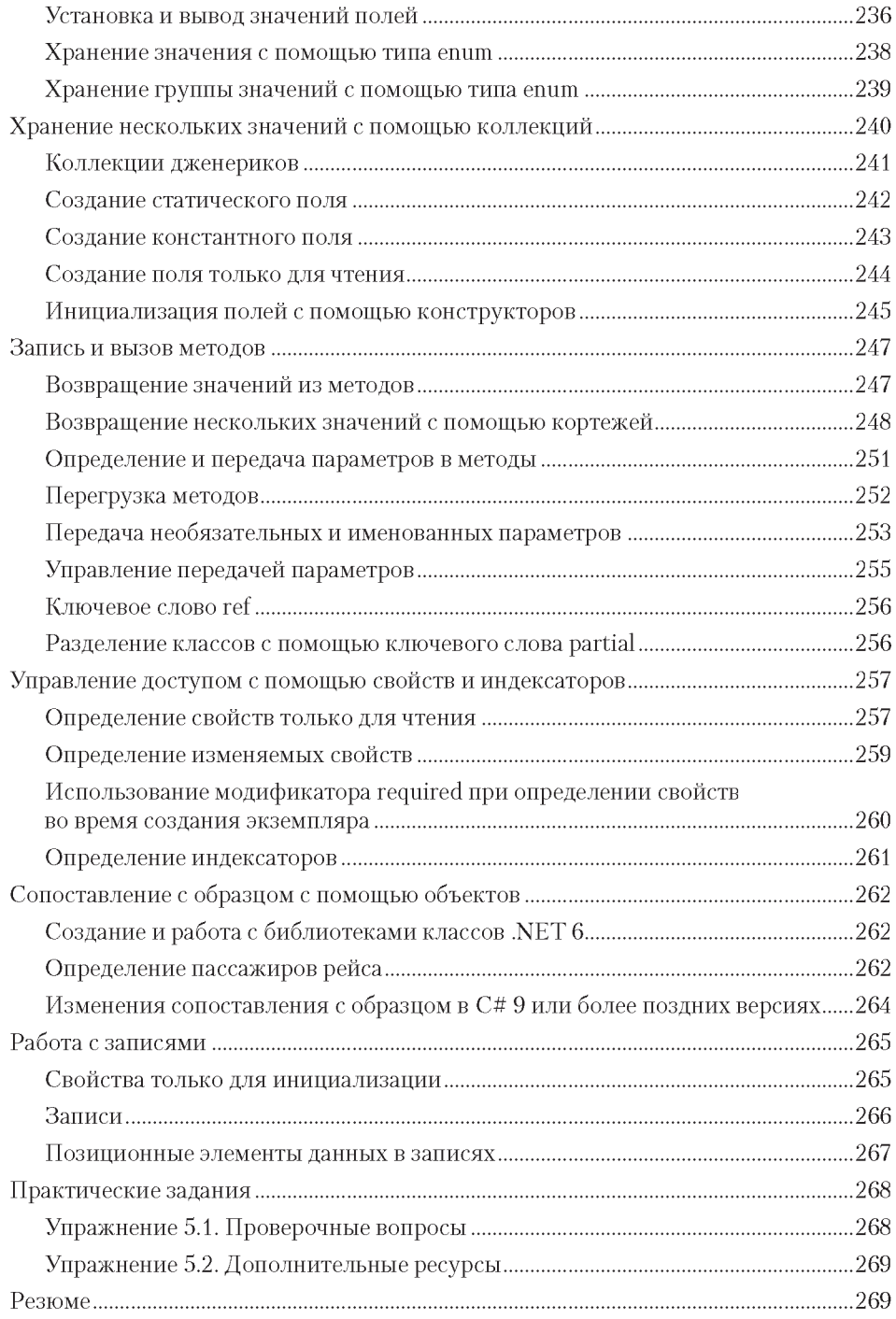

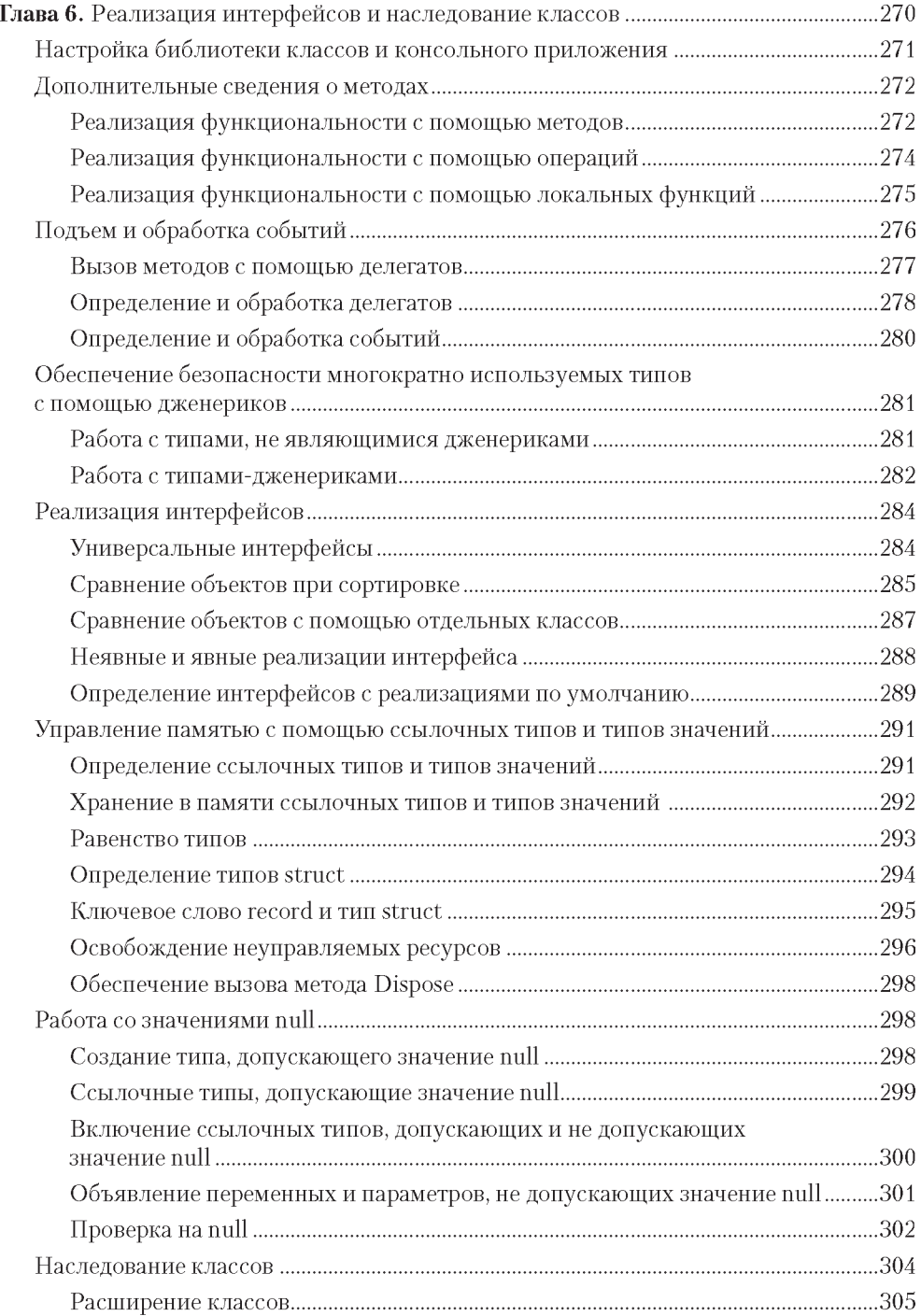

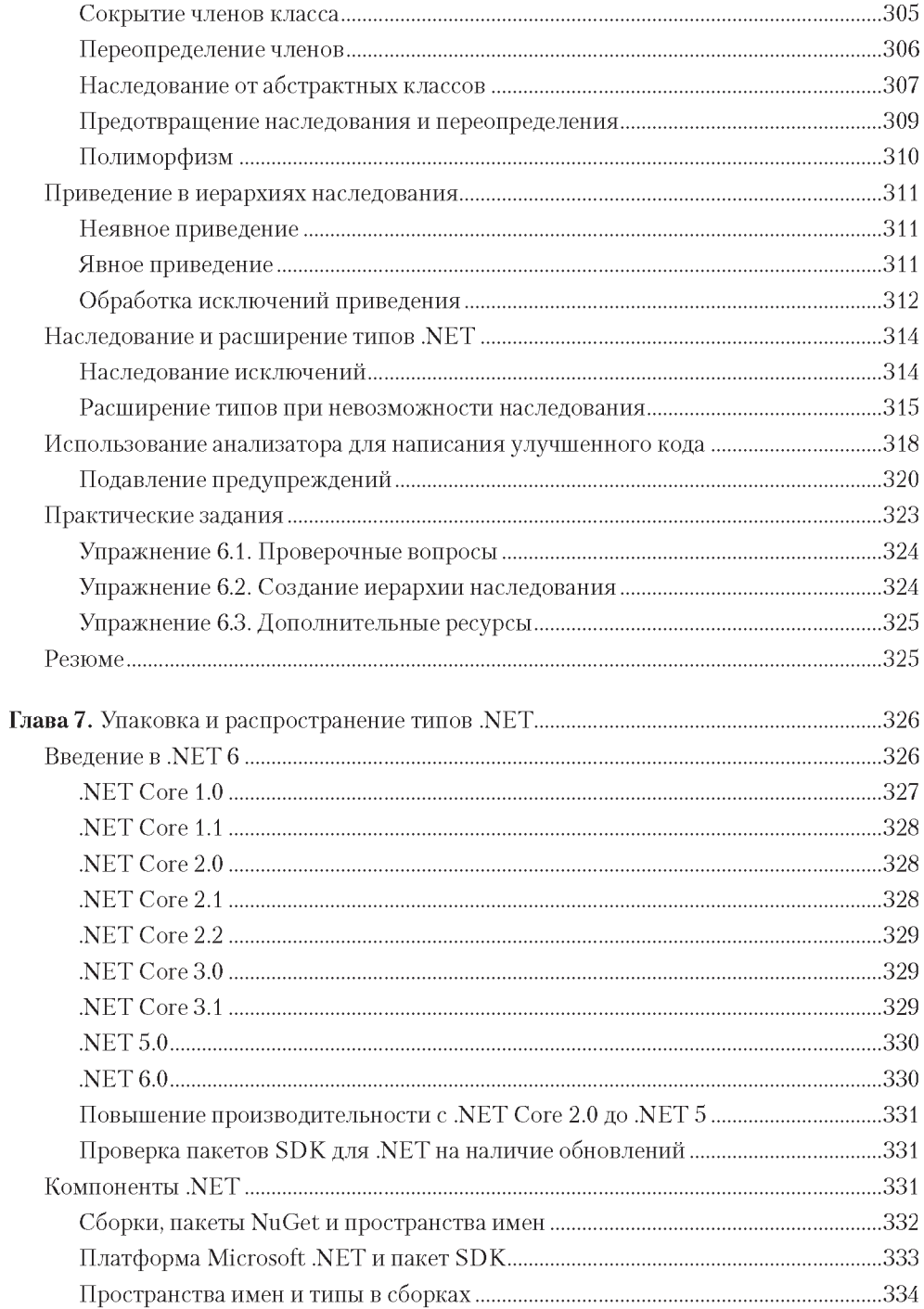

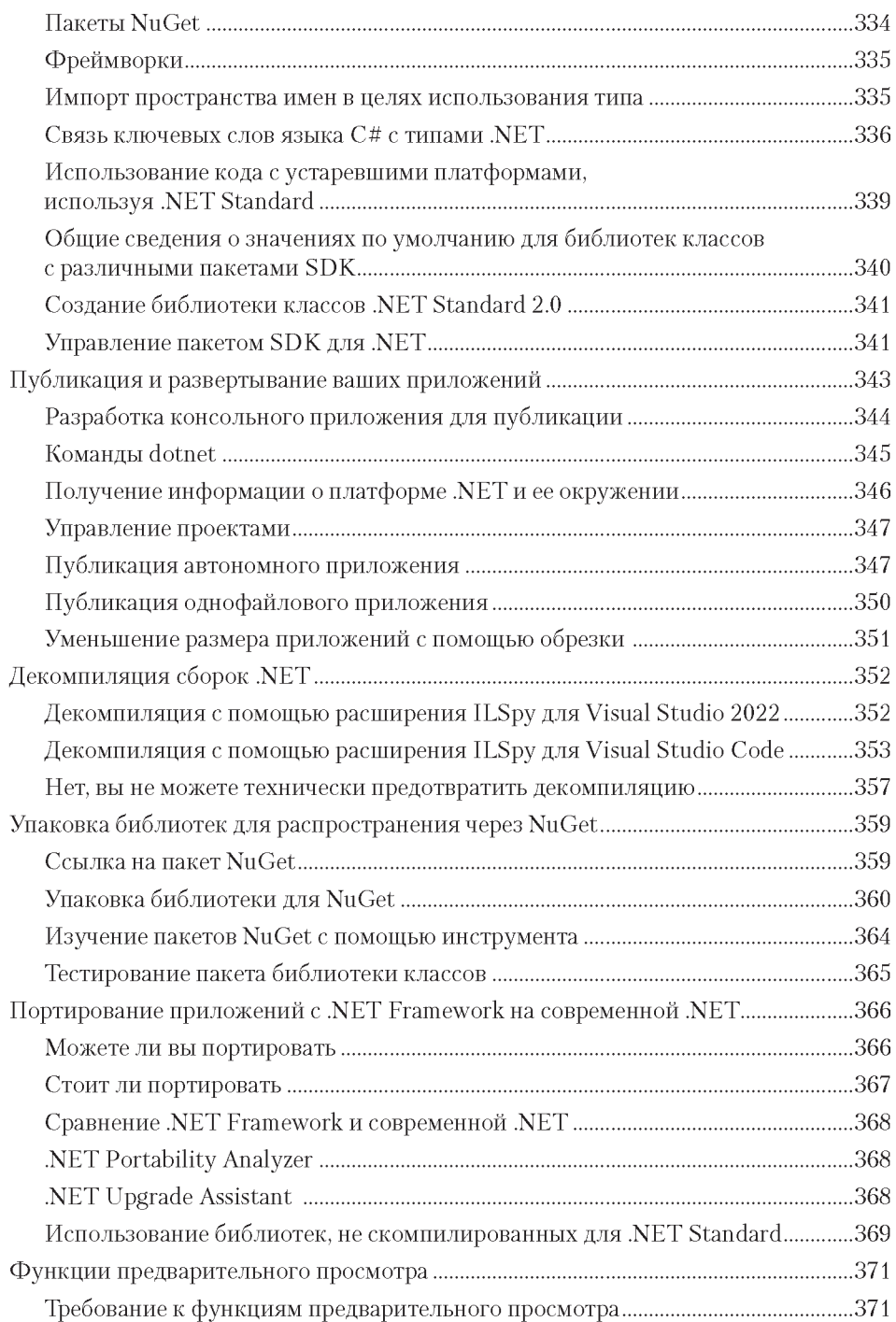

#### $\overline{\mathbf{17}}$ Оглавление

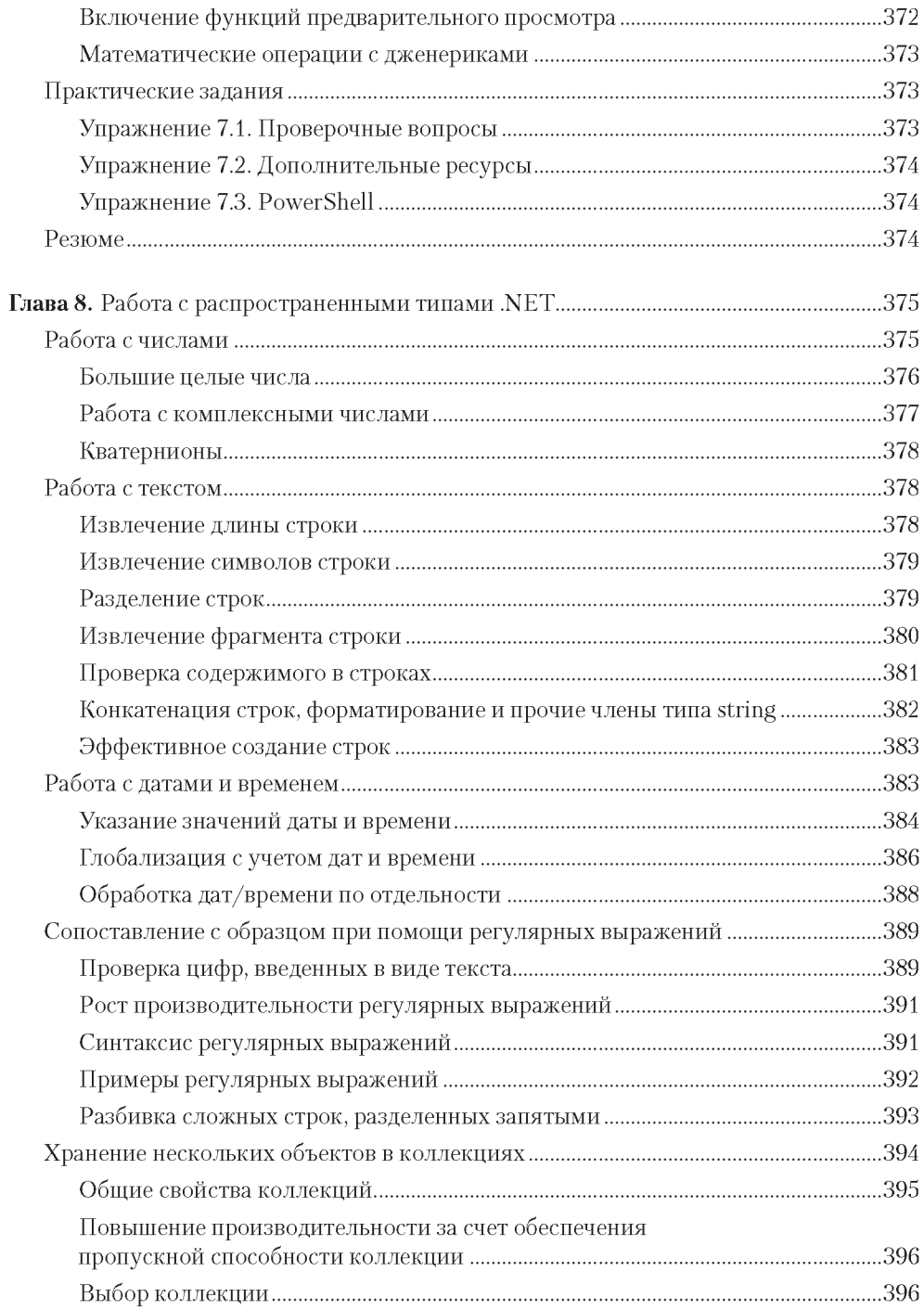

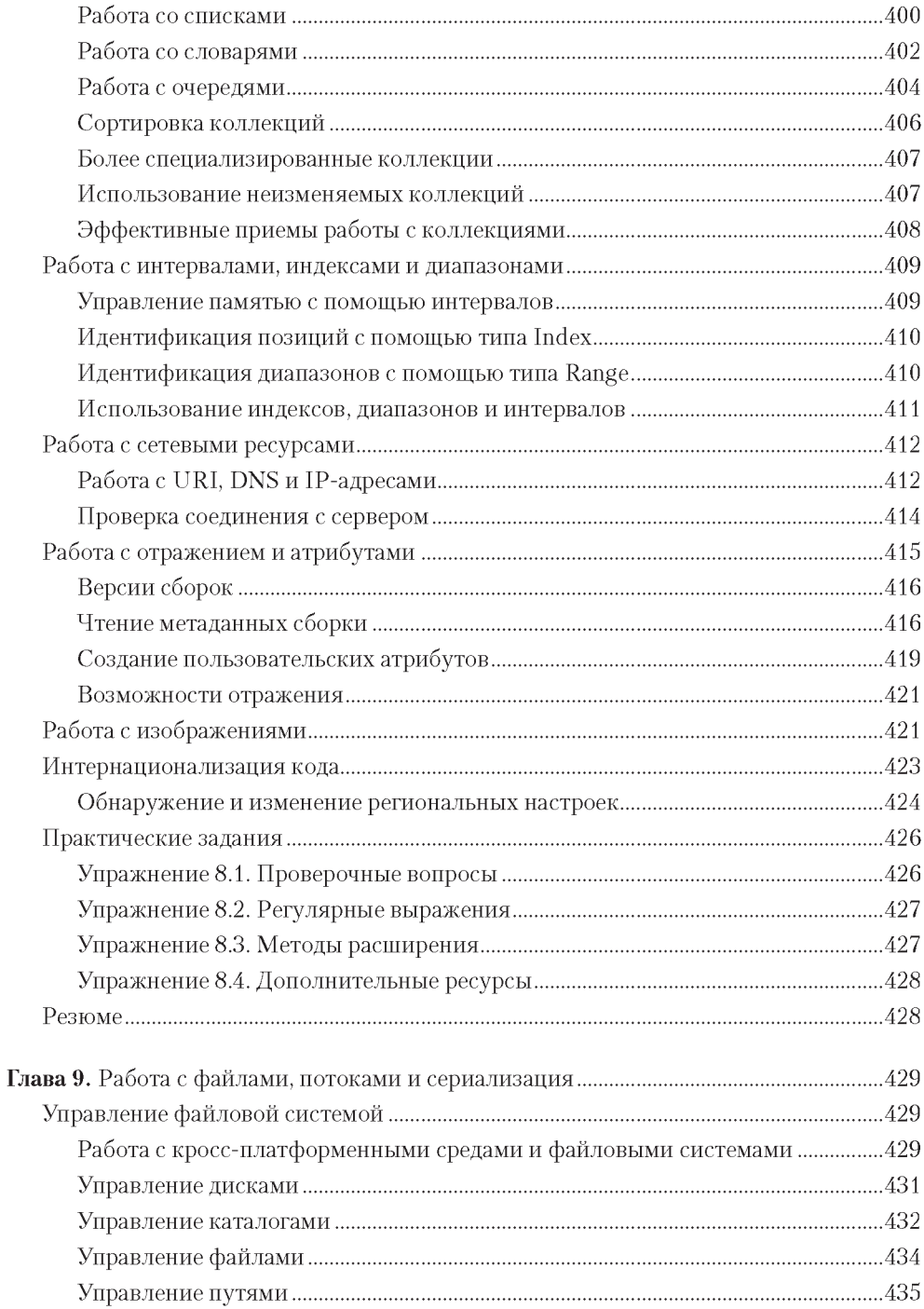

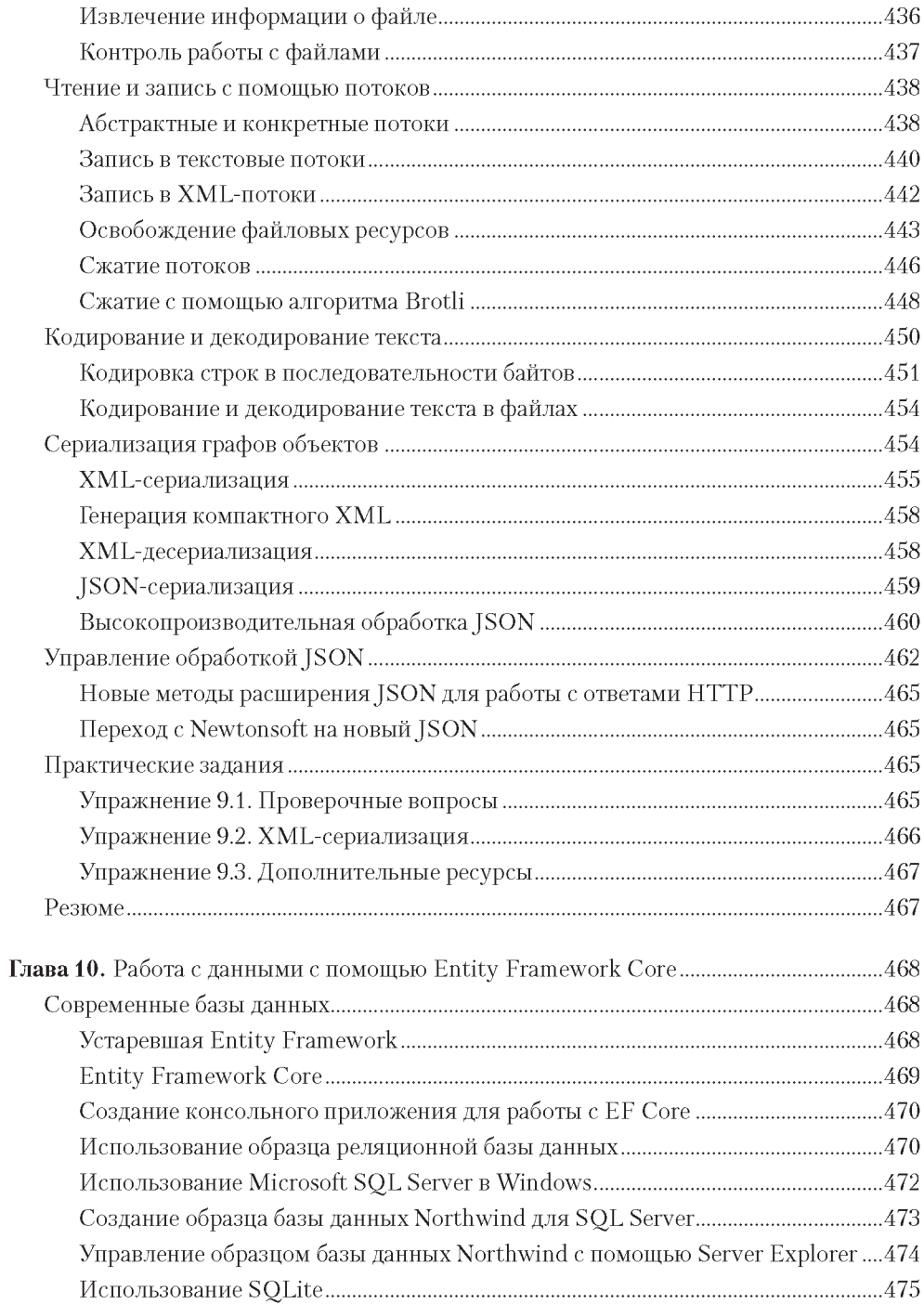

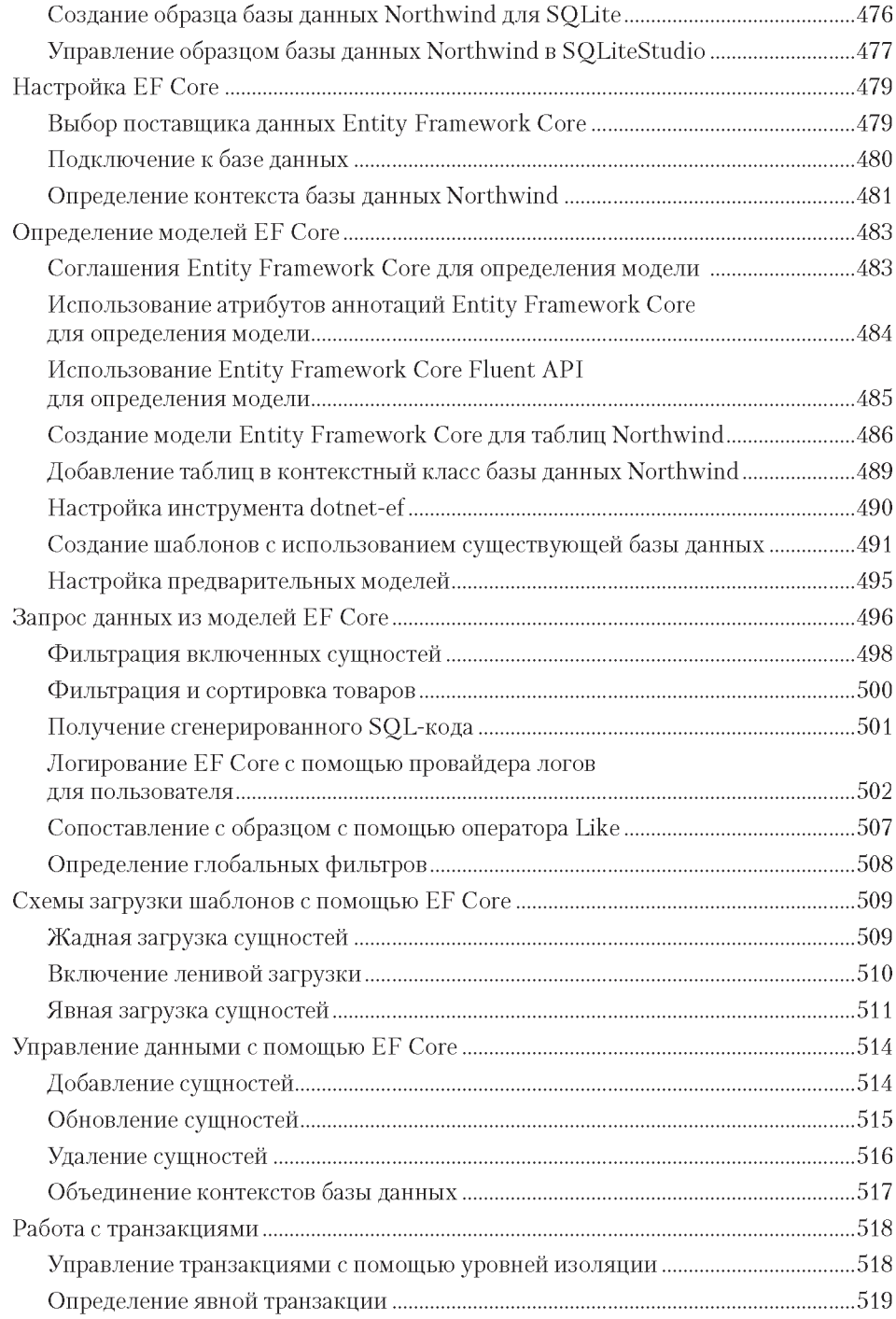

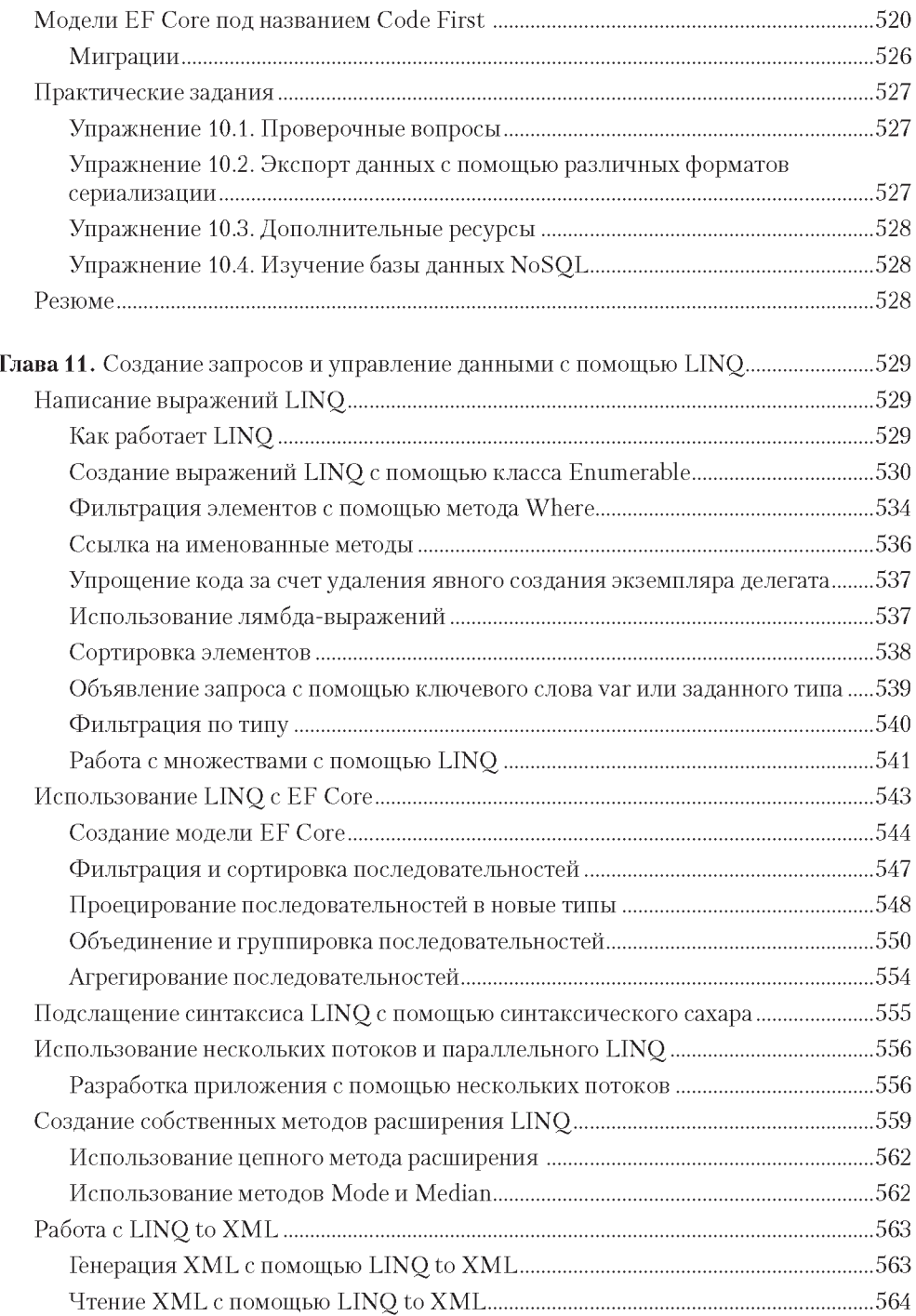

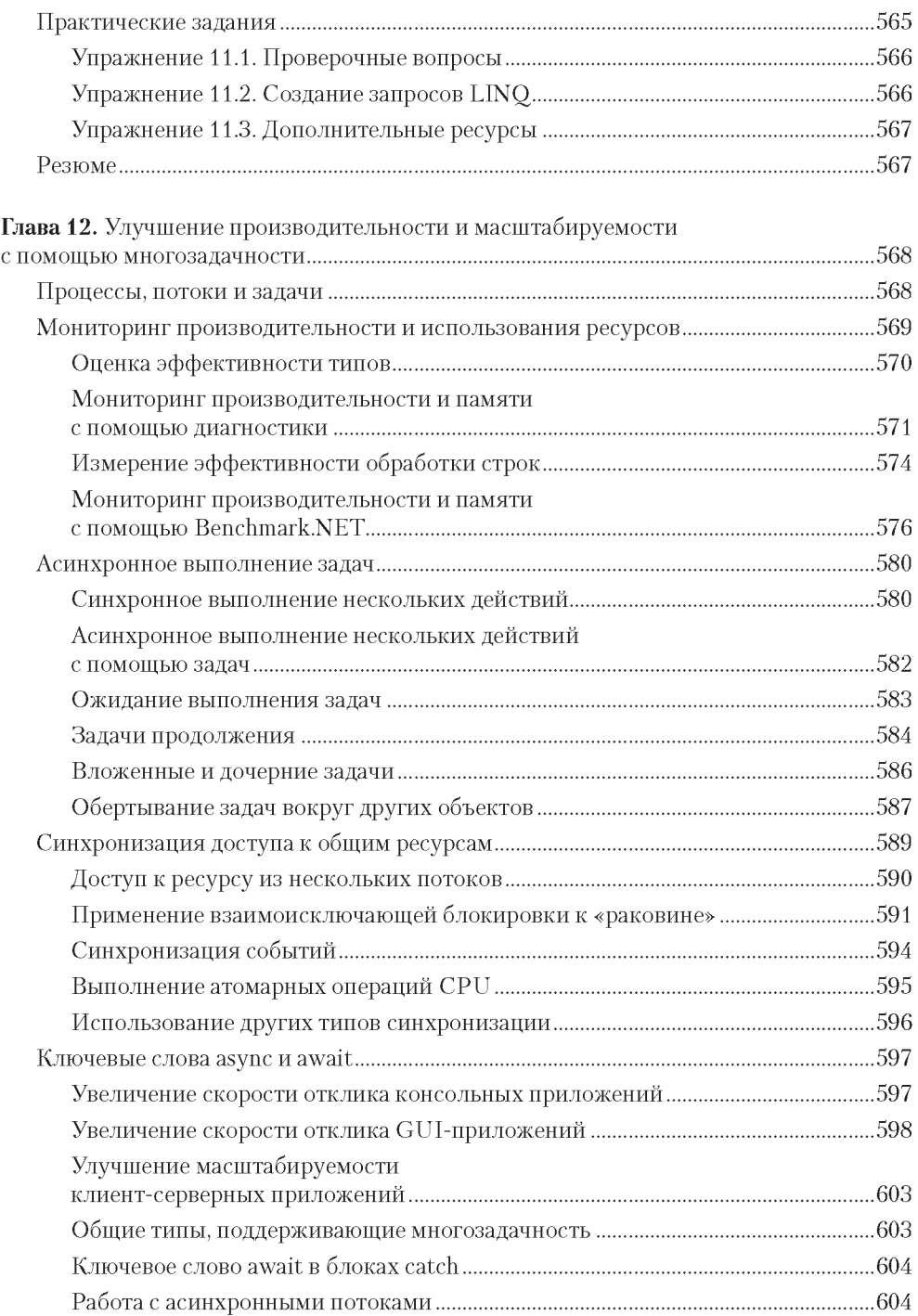

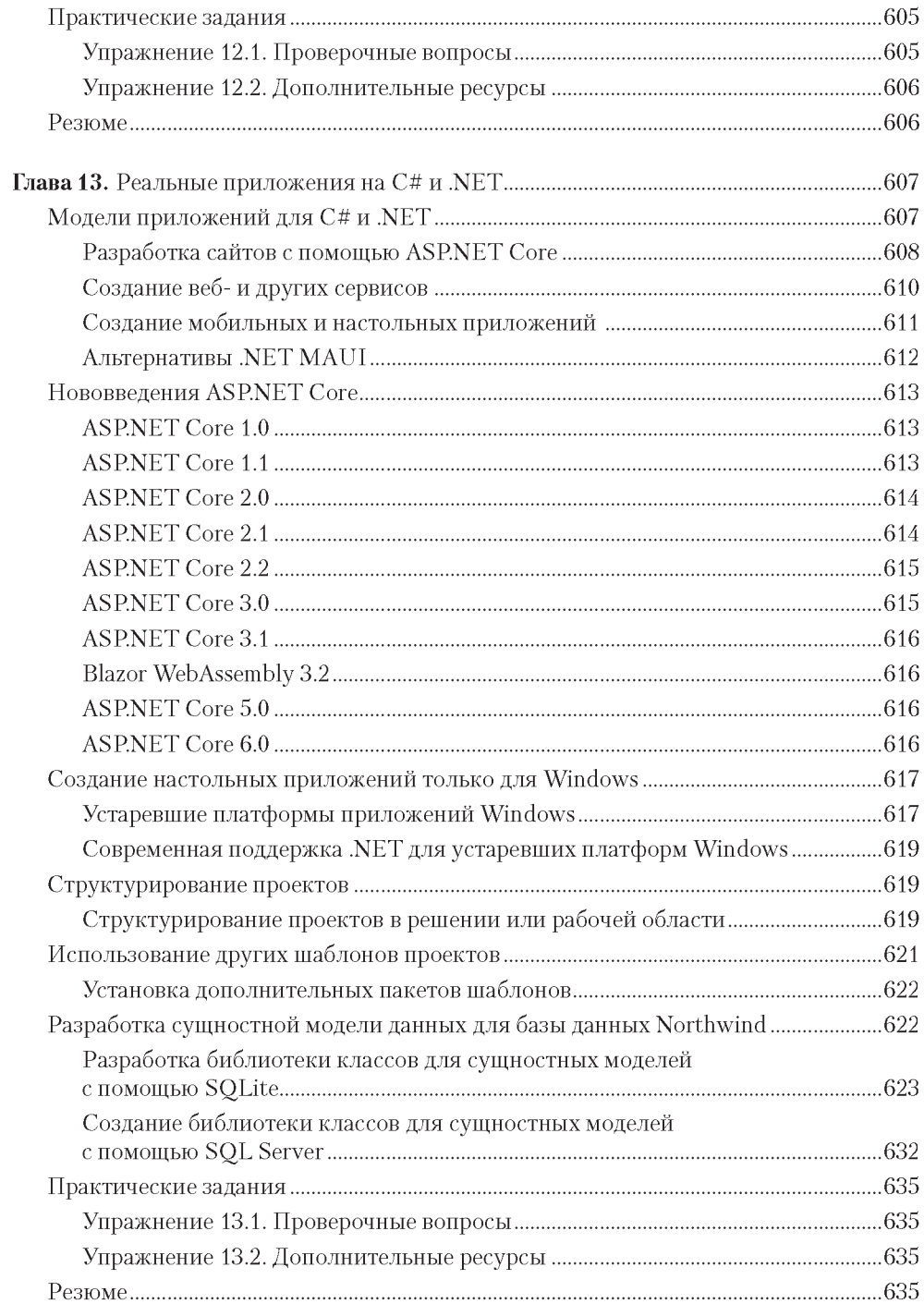

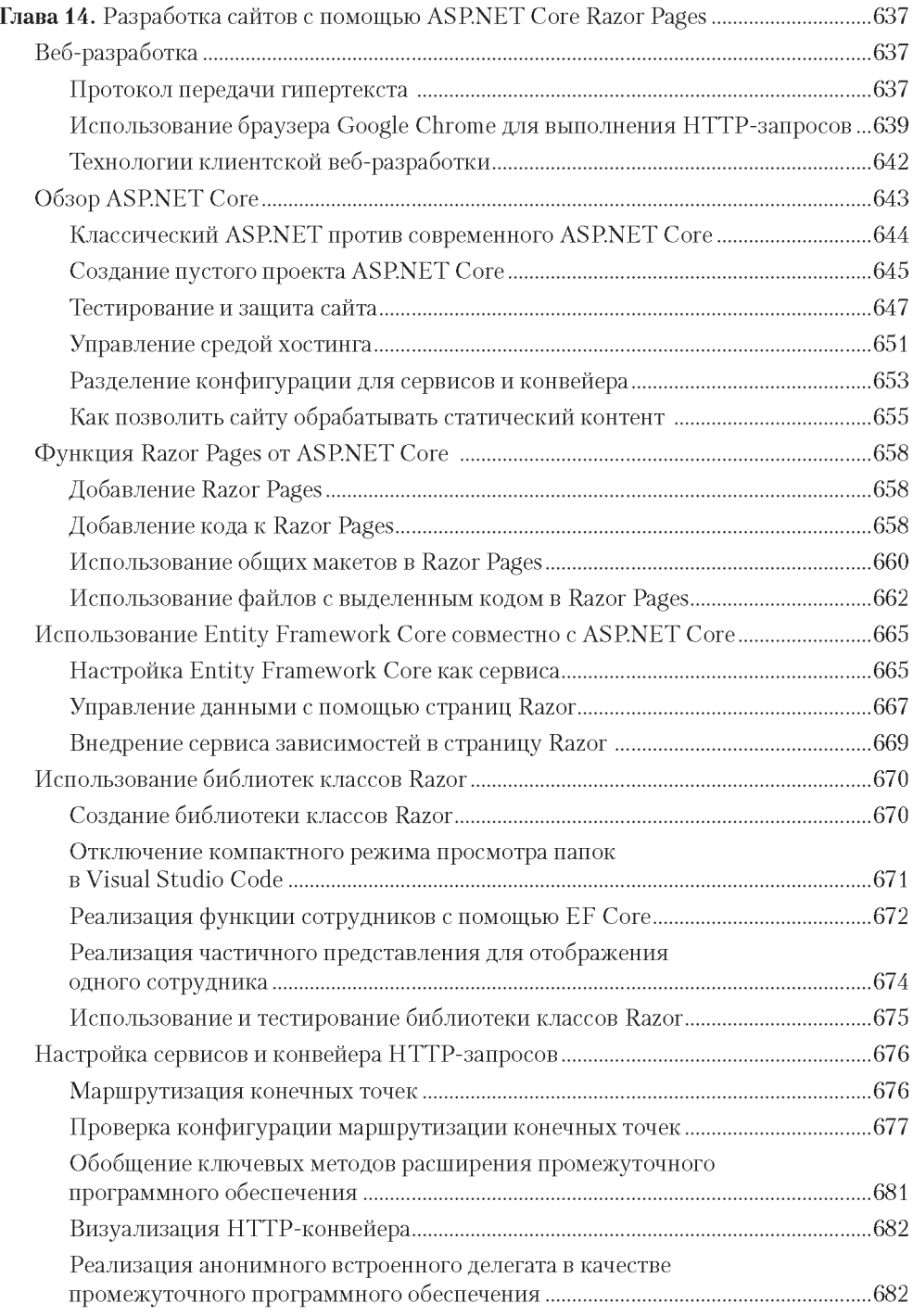

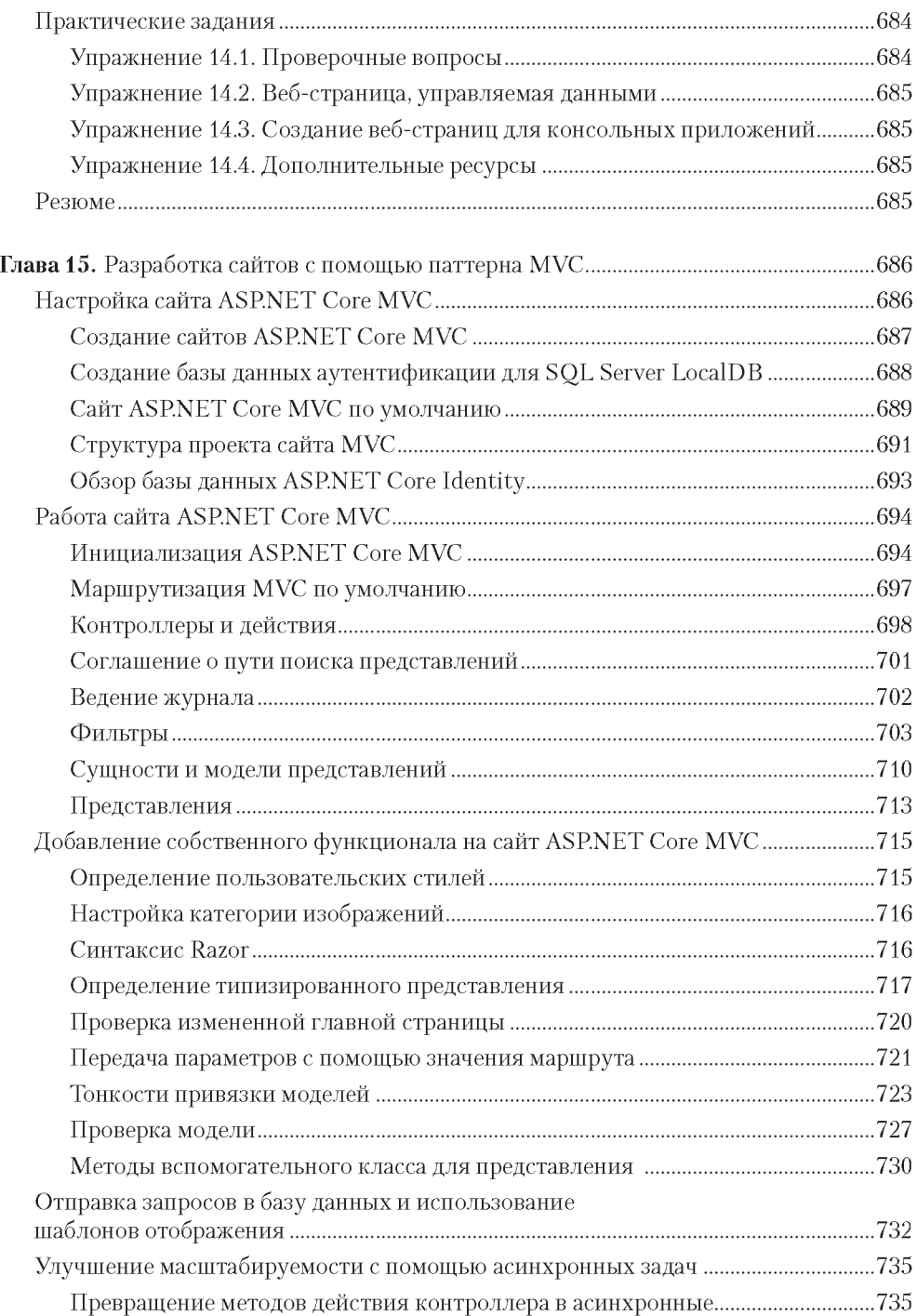

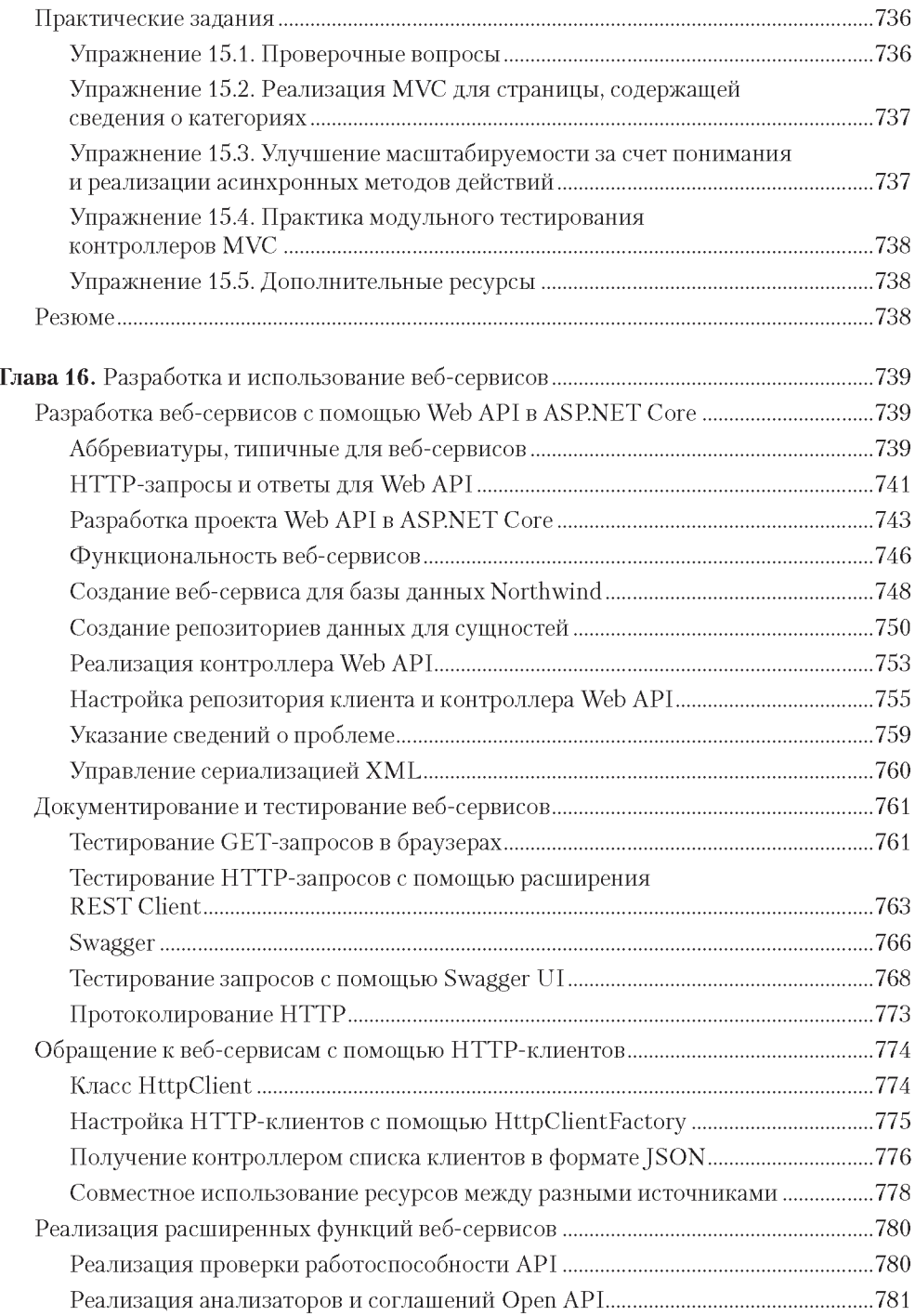

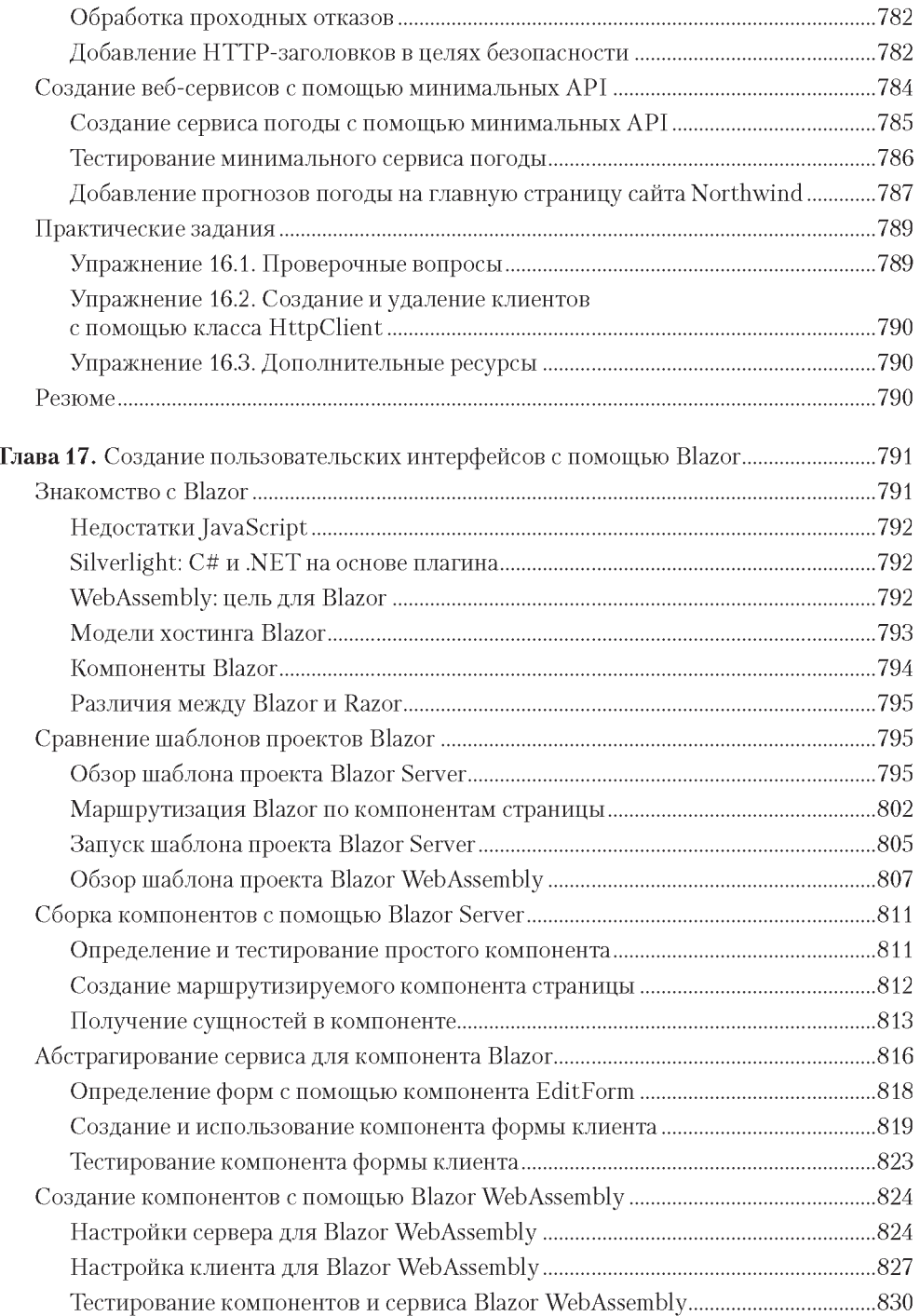

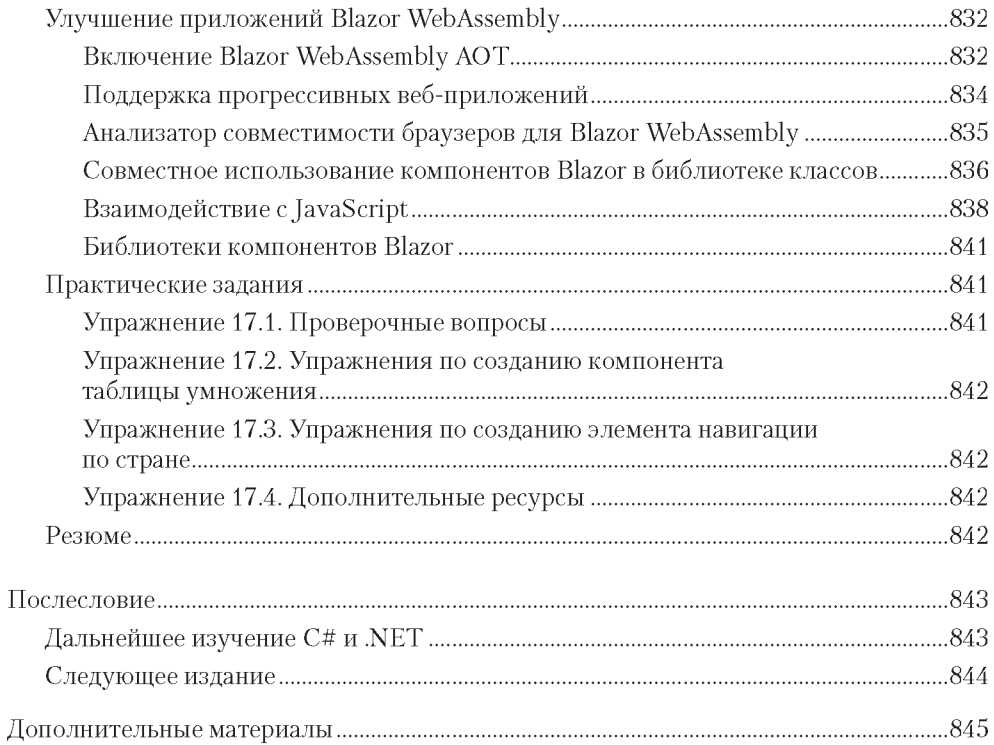